# Programming – Lecture 9

Strings and Characters (Chapter 8)

- Enumeration
- ASCII / Unicode, special characters
- **Character** class
- Character arithmetic
- Strings vs. characters
- **String** methods
- Splitting a string into tokens
- Aside: regular expressions
- Top-Down design

# Five-Minute Review

- 1. Which three areas do we distinguish in memory? What is stored where?
- 2. What is stored in an *object variable*?
- 3. What is *garbage collection*?
- 4. What is *recursion*?
- 5. What is a *linked list*?

### Enumerated Types in Java

Strategy 1: Named constants **public static final int NORTH = 0; public static final int EAST = 1; public static final int SOUTH = 2; public static final int WEST = 3; int dir = NORTH; if (dir == EAST) ... switch (dir) { case SOUTH: ...** Strategy 2: *enum Types* **public enum Direction { NORTH, EAST, SOUTH, WEST } Direction dir = Direction.NORTH; if (dir == Direction.EAST) ... switch (dir) { case SOUTH: ...** <sup>11</sup>

### Enum Types

Are special kind of class, can also contain methods etc.:

**public enum Planet { MERCURY (3.303e+23, 2.4397e6), VENUS (4.869e+24, 6.0518e6), EARTH (5.976e+24, 6.37814e6), MARS (6.421e+23, 3.3972e6), JUPITER (1.9e+27, 7.1492e7), SATURN (5.688e+26, 6.0268e7), URANUS (8.686e+25, 2.5559e7), NEPTUNE (1.024e+26, 2.4746e7);**

```
private final double mass; // in kilograms
private final double radius; // in meters
Planet(double mass, double radius) {
```
**this.mass = mass;**

**}**

**...**

**this.radius = radius;**

# Enum Types

**values()** returns array of enum values, in declared order

**for (Planet p : Planet.values()) { println("Planet " + p + "has mass" + p.getMass()); }**

### ASCII Subset of Unicode

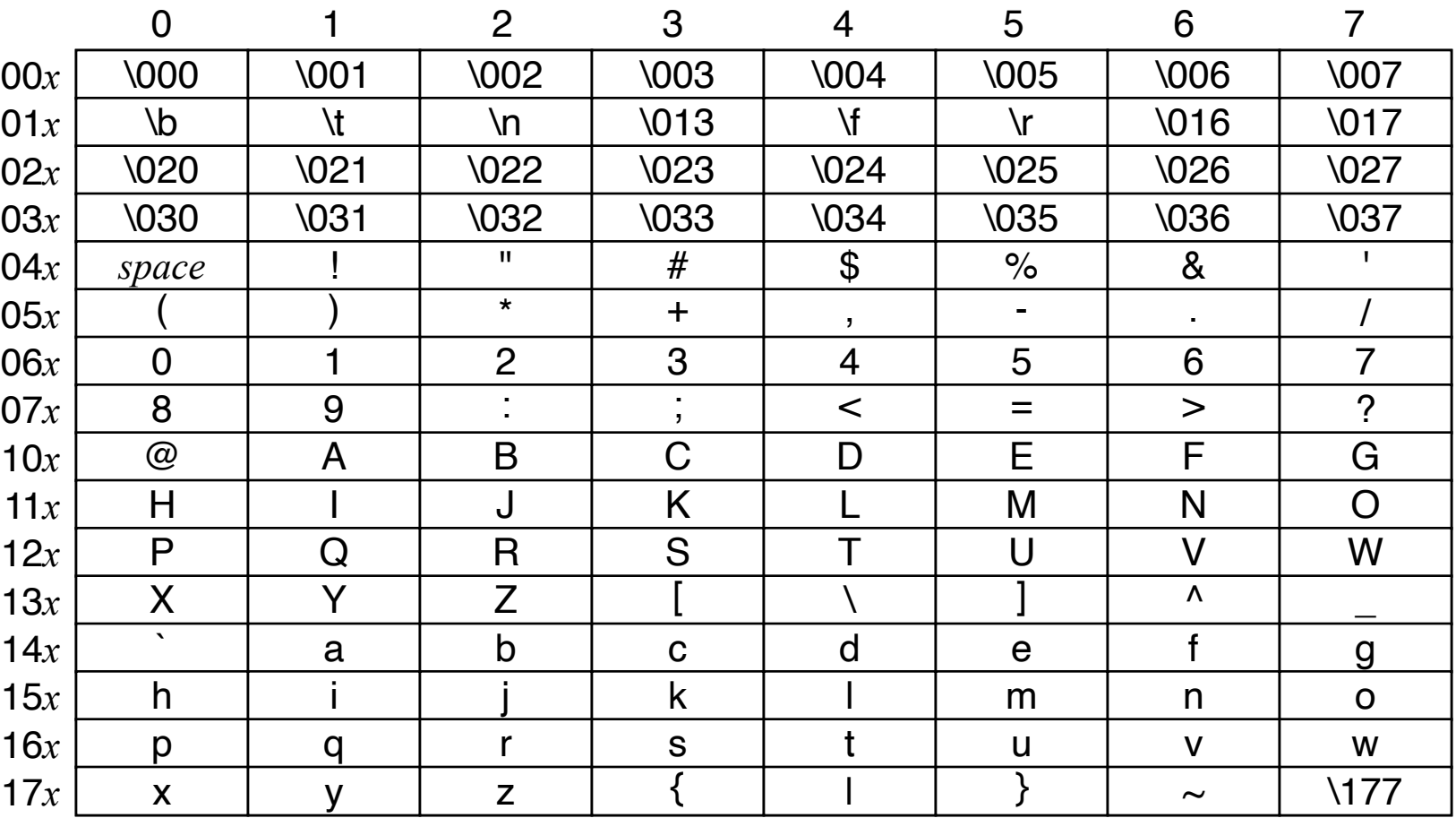

### *Special Characters*

Characters that are not *printing characters*

*Escape sequence*: backslash + character/digits

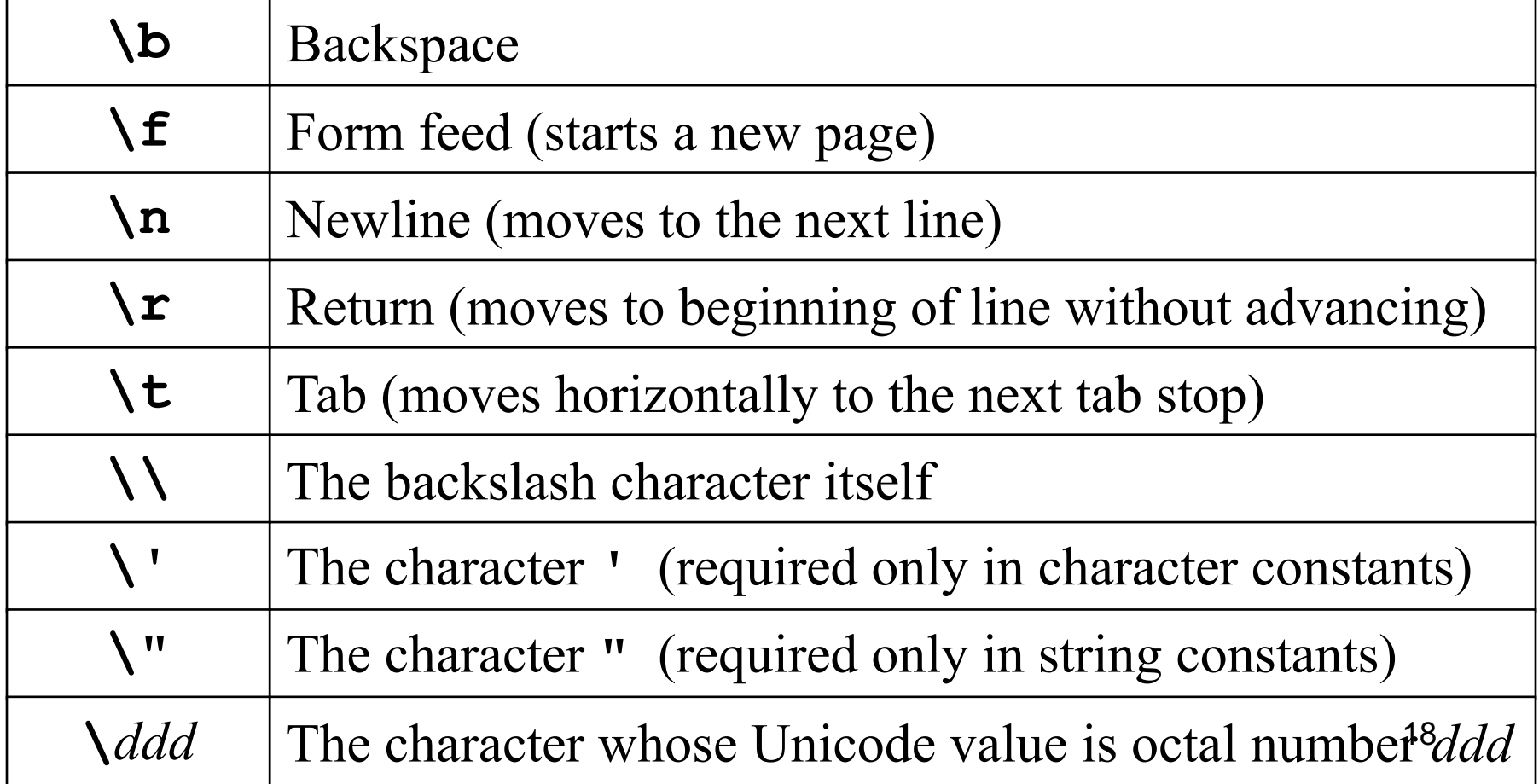

### Methods in **Character** Class

**static boolean isDigit(char ch)**

Determines if the specified character is a digit.

**static boolean isLetter(char ch)** Determines if the specified character is a letter.

**static boolean isLetterOrDigit(char ch)** Determines if the specified character is a letter or a digit.

**static boolean isLowerCase(char ch)**

Determines if the specified character is a lowercase letter.

**static boolean isUpperCase(char ch)**

Determines if the specified character is an uppercase letter.

**static boolean isWhitespace(char ch)**

Determines if the specified character is **whitespace** (spaces and tabs).

#### **static char toLowerCase(char ch)**

Converts **ch** to its lowercase equivalent, if any. If not, **ch** is returned unchanged.

#### **static char toUpperCase(char ch)**

Converts ch to its uppercase equivalent, if any. If not, ch is returned unchanged.

### Character Arithmetic

**char letterA = 'a'; char letterB = letterA++;**

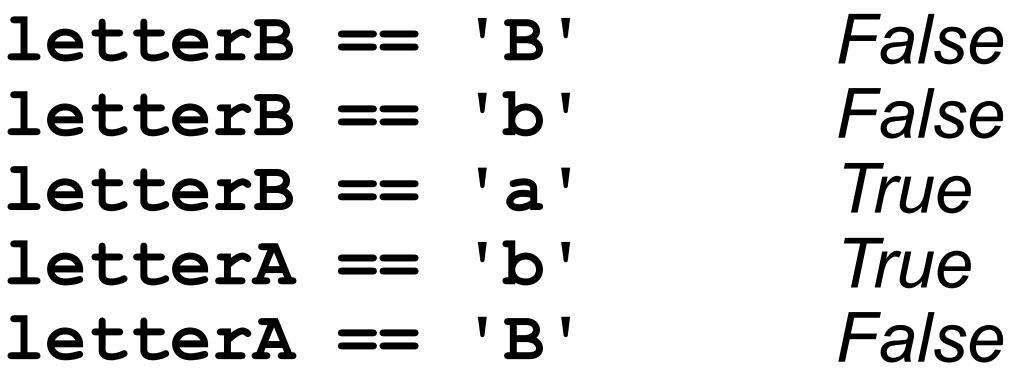

```
public char randomLetter() {
   return (char) rgen.nextInt('A', 'Z');
}
```
20

```
public boolean isDigit(char ch) {
   return (ch >= '0' && ch <= '9');
}
```
### Exercise: Character Arithmetic

*// If 0 <= n <= 15, return hex digit // Otherwise, return '?'* **public char toHexDigit(int n) { if (n >= 0 && n <= 9) { return (char) ('0' + n); } else if (n >= 10 && n <= 15) { return (char) ('A' + n - 10); } else { return '?'; }**

**}**

# Please visit http://pingo.upb.de/643250

TURING TEST EXTRA CREDIT: CONVINCE THE EXAMINER THAT HE'S A COMPUTER.

YOU KNOW, YOU MAKE SOME REALLY GOOD POINTS. I'M ... NOT EVEN SURE WHO I AM ANYMORE.

https://xkcd.com/329

# Strings *vs.* Characters

- **ch = Character.toUpperCase(ch);**
- **str = str.toUpperCase();**
- Q: Why not simply: **str.toUpperCase();**
- A: Because Strings are immutable!

# Selecting Characters from a String

**String str = "hello, world";**

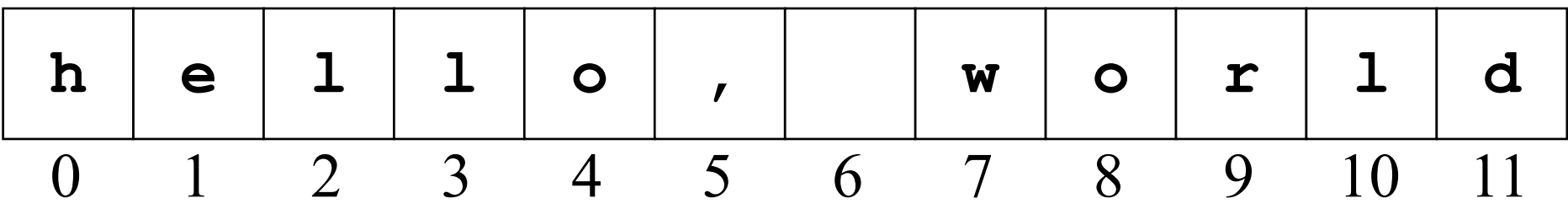

**int twelve = str.length();**

**char h = str.charAt(0);**

### Concatenation

```
println("hi".concat(" there"));
println("hi" + " there");
println(0 + 1);
println(0 + "1");
println(false + true);
println("" + false + true);
println(false + true + "");
println(false + "" + true);
                                    hi there
                                    hi there
                                     1
                                    01
                                    Error!
                                    falsetrue
                                    Error!
                                    falsetrue
```
# Extracting Substrings

*string***.substring(***index-first***,** *index-after-last***);**

**String prog = "infprogoo".substring(3, 7);**

### Checking for Equality

**String s1 = new String("hello"); String s2 = new String("hello");**

$$
s1 == s2
$$
  
s1. equals (s2) True

**String s3 = "hello"; String s4 = "hello"; String s5 = "hel" + "lo";**

**(s3 == s4) && (s4 == s5) s1.intern() == s2.intern()** JVM uses *string literal pool True True*

Coding advice: use equals () to compare strings<sup>34</sup>

### Comparing Characters and Strings

**char c1 = 'a', c2 = 'c';**

**c1 < c2** *True*

**String s1 = "a", s2 = "c";**

**s1.compareTo(s2)** *-2*

# Searching in a String

**String str = "informatik";**

**str.indexOf('i') str.indexOf("n") str.indexOf("form") str.indexOf('x')** *0 1 2 -1*

**str.indexOf('i',1)** *8*

### Other Methods in **String** Class

**int lastIndexOf(char ch)** *or* **lastIndexOf(String str)** Returns the index of the last match of the argument, or  $-1$  if none exists.

#### **boolean equalsIgnoreCase(String str)**

Returns **true** if this string and **str** are the same, ignoring differences in case.

#### **boolean startsWith(String str)**

Returns **true** if this string starts with **str**.

#### **boolean endsWith(String str)**

Returns **true** if this string ends with **str**.

#### **String replace(char c1, char c2)**

Returns a copy of this string with all instances of **c1** replaced by **c2**.

#### **String trim()**

Returns a copy of this string with leading and trailing whitespace removed.

#### **String toLowerCase()**

Returns a copy of this string with all uppercase characters changed to lowercase.

#### **String toUpperCase()**

Returns a copy of this string with all lowercase characters changed to uppercase

# Simple String Idioms

Iterating through characters in a string:

```
for (int i = 0; i < str.length(); i++) {
   char ch = str.charAt(i);
```
*. . . code to process each character in turn . . .*

Growing new string character by character:

**String result = "";**

**}**

**}**

**for (***whatever limits are appropriate to application***) {** *. . . code to determine next character to be added . . .* **result += ch;**

# Exercises: String Processing

```
public String toUpperCase(String str) {
  String result = "";
  for (int i = 0; i < str.length(); i++) {
     char ch = str.charAt(i);
     result += Character.toUpperCase(ch);
   }
  return result;
}
public int indexOf(char ch) {
  for (int i = 0; i < length(); i++) {
     if (ch == charAt(i)) return i;
   }
  return -1;
} 41
```
### **reverseString**

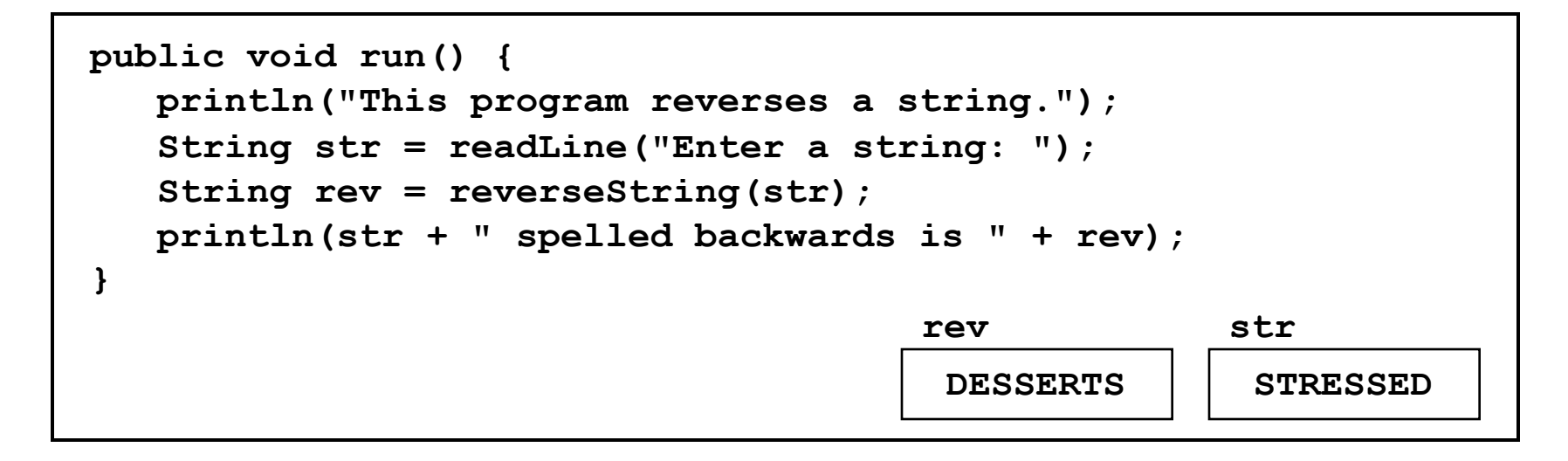

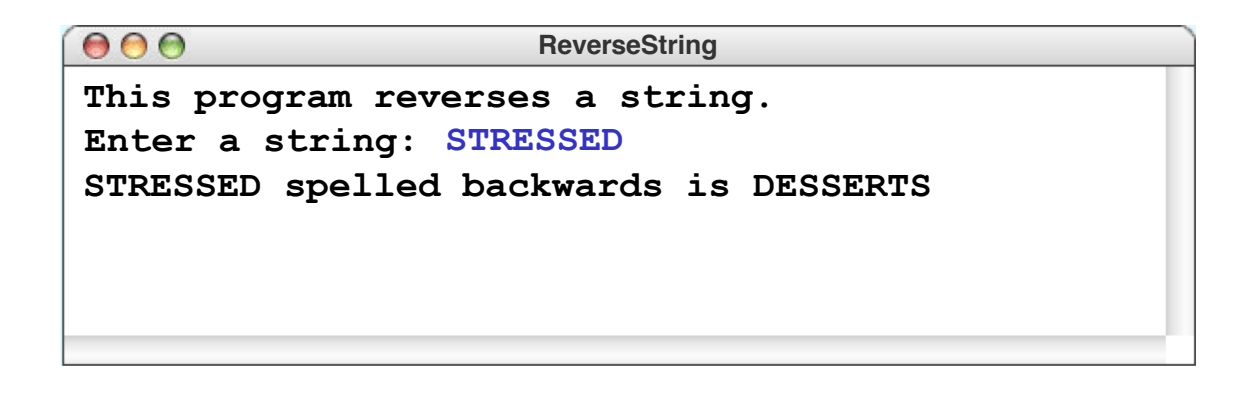

# Splitting a String into Tokens

Method in **String: split()**

```
Example:
String line = "One short line";
String[] tokens = line.split("\\s");
for (String token : tokens) {
  println(token);
}
```
produces

**One**

**short**

**line**

### Aside: Regular Expressions

**String[] split(String regex)**

**regex** must be *regular expression* (RE)

- RE induces regular language (RL)
- RL is also context-free language (CFL)
- However, CFL is not necessarily an RL; consider  $L_2 = \{ a^n b^n : n \in \mathbb{N} \}$

In string literals, must use double backslashes (e.g. **\\s**) to encode backslash (**\s**)

https://www.quora.com/What-is-the-difference-between-regular-language-andcontext-free-language https://docs.oracle.com/javase/9/docs/api/java/util/regex/Pattern.html#sum 46

# Aside: Regular Expressions

- x The character x
- \\ The backslash character
- \0n The character with octal value 0n  $(0 \le n \le 7)$
- \t The tab character ('\u0009')
- [abc] a, b, or c (simple class)
- [^abc] Any character except a, b, or c (negation)
	- . Any character (may or may not match line terminators)
- \d A digit: [0-9]
- $\angle$ D A non-digit:  $[^{4}0-9]$
- \s A whitespace character: [ \t\n\x0B\f\r]
- \S A non-whitespace character: [^\s]
- ^ The beginning of a line
- \$ The end of a line
- X? X, once or not at all
- X\* X, zero or more times
- X+ X, one or more times
- $X\{n\}$  X, exactly n times
- XY X followed by Y
- X|Y Either X or Y
- $(X)$  X, as a capturing group
- \*n* Whatever the *n*th capturing group matched

# Pig Latin

1. If word begins with consonant, move initial consonant string to end and add suffix *ay*:

 $scram \rightarrow amscray$ 

2. If word begins with vowel, add suffix *way*:

*appleway apple*

# Top-Down Design

#### **public void run() {**

**}**

*Tell the user what the program does. Ask the user for a line of text. Translate the line into Pig Latin and print it on the console.*

```
public void run() {
   print("This program translates ");
   println("a line into Pig Latin.");
   String line = readLine("Enter a line: ");
   println(translateLine(line));
```

```
private String translateLine(String line) {
  String result = "";
  String[] tokens = line.split("\\s");
  for (String token : tokens) {
    if (isWord(token)) {
      token = translateWord(token);
    }
    result += token + " ";
  }
  return result;
}
```

```
private boolean isWord(String token) {
  for (int i = 0; i < token.length(); i++) { 
    char ch = token.charAt(i);
    if (!Character.isLetter(ch))
      return false;
  }
  return true;
}
```

```
private String translateWord(String word) {
  int vp = findFirstVowel(word);
```

```
if (vp == -1) {
```
**return word;**

- **} else if (vp == 0) { return word + "way";**
- **} else {**

**}**

**}**

```
String head = word.substring(0, vp);
```

```
String tail = word.substring(vp);
```

```
return tail + head + "ay";
```
### **StringBuilder**

- **Recall:** Strings are immutable
- Whenever we operate on strings, e.g. with **append()**, must create new **String** objects
- **StringBuilder** is a more efficient, but usually less convenient, alternative to **String**

### **Programming advice:**

- If performance *really* is an issue and you *heavily* operate on strings, use **StringBuilder**
- Otherwise, for better readability, use **String**

### Example with **String**

```
String str = "";
for (int i = 0; i < n; i++) {
  str += str.length() + " ";
}
println(str);
produces for n = 10:
0 2 4 6 8 10 13 16 19 22
```
### Example with **StringBuilder**

```
StringBuilder str = new StringBuilder();
for (int i = 0; i < n; i++) {
  str.append(str.length() + " ");
}
println(str);
```

```
produces for n = 10:
```

```
0 2 4 6 8 10 13 16 19 22
```
Starts to outperform **String** at n ≈ 100 Both typically well below 1 sec at  $n = 1000$ G

# Aside: Measuring Execution Time

- Outcome of program is (usually) deterministic
- However, run time is not
- Issues influencing timing:
	- Memory hierarchy: instruction cache, data cache
	- Scheduling, process interference
	- Just-in-time compilation
	- I/O delays

– ...

• Therefore, do *multiple* measurement runs

**private static final int NUM\_TRIALS = 10; long minTime, maxTime, startTime, stopTime, elapsedTime;**

```
minTime = maxTime = 0;
for (int trial = 0; trial \lt NUM TRIALS; trial++) {
  startTime = System.nanoTime();
  String str = "";
  for (int i = 0; i < n; i++) {
   str += str.length() + " ";
  }
 println(str);
  stopTime = System.nanoTime();
  elapsedTime = stopTime - startTime;
  if (minTime == 0 || elapsedTime < minTime) {
   minTime = elapsedTime;
  }
  if (elapsedTime > maxTime) {
   maxTime = elapsedTime;
  }
}
println("One trial took " + minTime / 1e6 + " to "
   + maxTime / 1e6 + " msec."); 58
```
# Summary I

- Principle of *enumeration*: map non-numeric properties/data (e.g. characters) to numbers
- Java provides **enum** types
- **char**/**Character** maps characters to *Unicode*
- Distinguish *printing characters* and *special characters*
- Express special characters with *escape sequences*

# Summary II

- Conceptually, strings are ordered collections of characters
- Strings are *immutable*
- Strings should be compared with **equals** or **compareTo**, not with **==**
- Only if (!) performance is an issue and you very heavily operate on strings, use **StringBuilder** instead of **String**
- Care should be taken when measuring execution times

# https://www.youtube.com/ [watch?v=Hsx5R94YFAA](https://www.youtube.com/watch?v=Hsx5R94YFAA)